irsim example: 16 bit ripple carry adder

```
I Auto-generated 'sim' format netlist
I Instance 'R' of component 'Ripp
p A Vdd R_Ripple_O}l 2 4
p B R_Ripple_ON R_Ripple_lN 2 4
p A R_Ripple_lN R_RippIe_CBar 2 4
p B Vdd R_Ripple_ON 2 4
p Cin R Ripple ON R Ripple CBar 2 4
n Cin R Ripple CBar R Ripple 2N 2 2
n A GND R Ripple 2N 2 2
n B GND R-RippIe 2N 2 2
n A R Ripple CBar R. Ripple 3N 2 2
n B GND R Ripple 3N 2 2
p Cin Vdd R Ripple 4N 2 4
p A Vdd R Ripple 4N 2 4
p B Vdd R_Ripple_4N 2 4
p R_Ripple_CBar R_Ripple_4N R_Ripple_SBar 2 4
p A R_Ripple_4N R_Ripple_5N 2 4
p B R_Ripple_5N R_Ripple_6N 2 4
p Cin R_RippIe_5N R_Ripple_SBar 2 4
n R_Ripple_CBar R_Ripple_SBar R_Ripple_7N 2 2
n A GND R_Ripple_7N 2 2
n B GND R Ripple 7N 2 2
n Cin GND R Ripple 7N 2 2
n Cin R_Ripple_BN R_Ripple_SBar 2 2
n A R Ripple 9N R Ripple 8N 2 2
n B GND R_Ripple_9N 2 2
p R Ripple CBar Vdd Cout 2 4
n R Ripple CBar GND Cout 2 2
p R_Ripple_SBar Vdd S 2 4
n R Ripple SBar GND S 2 2
```
| End of netlist

## 16 bit ripple carry adder: Test command file

```
Define bit vectors for display
vector S S\{15:0\}vector A A\{15:0\}Turn on X-window analyzer display
vector B B{15:0}
analyzer Cout S B A Cin
w Cout S B A Cin
                           Set bit vectors
1 Cin
set A 0000000000000000
set B 0000000000000000
S
S
h Cin
\mathbf S\mathbf S1 Cin
set A 0000000000000000
1 Cin
\mathbf Sset A 1111111111111110
set B 1111111111111110
\mathbf Sh Cin
\mathbf Sset B 0111111111111111
S1 Cin
\mathbf S
```
## 16 bit ripple carry adder: Test run

```
B=0000000000000000 S=1111111111111111 Cin=0 Cout=0B=0111111111111111 S=111111111111110 Cin=0 Cout=0
                                                                                                                                                                                                                                       B = 11111111111110 S = 11111111111100 Cin=0 Cout = 1B=11111111111110 S=11111111111101 Cin=1 Cout=1259 nodes; transistors: n-channel=224 p-channel=224
                  \star\star\star*** IRSIM version 8.6
16 > 1rsim add16 \cdot sinparallel txtors:none
                                                                      irsim> @ add16.test
                                                                                                                                                                                                                                      A=000000000000000
                                                                                                                                                                                                                                                                          A=111111111111110
                                                                                                                                                                                                                                                                                                              A=11111111111110
                                                                                                                           time = 100.0ns\tt time = 300.0ns400.0ns
                                                                                                                                                                                                                                                          time = 500.0ns\tan \theta = 600 \cdot 0 \text{ns}time = 200.0ns\ttime = 700.0ns800.0ns
                                                                                                                                                                                                                                                                                                                                                                                                          900.0ns
                                                                                                                                                                                                                                                                                                                                                                                                                               \sigmatime =time =time =irsim>
```
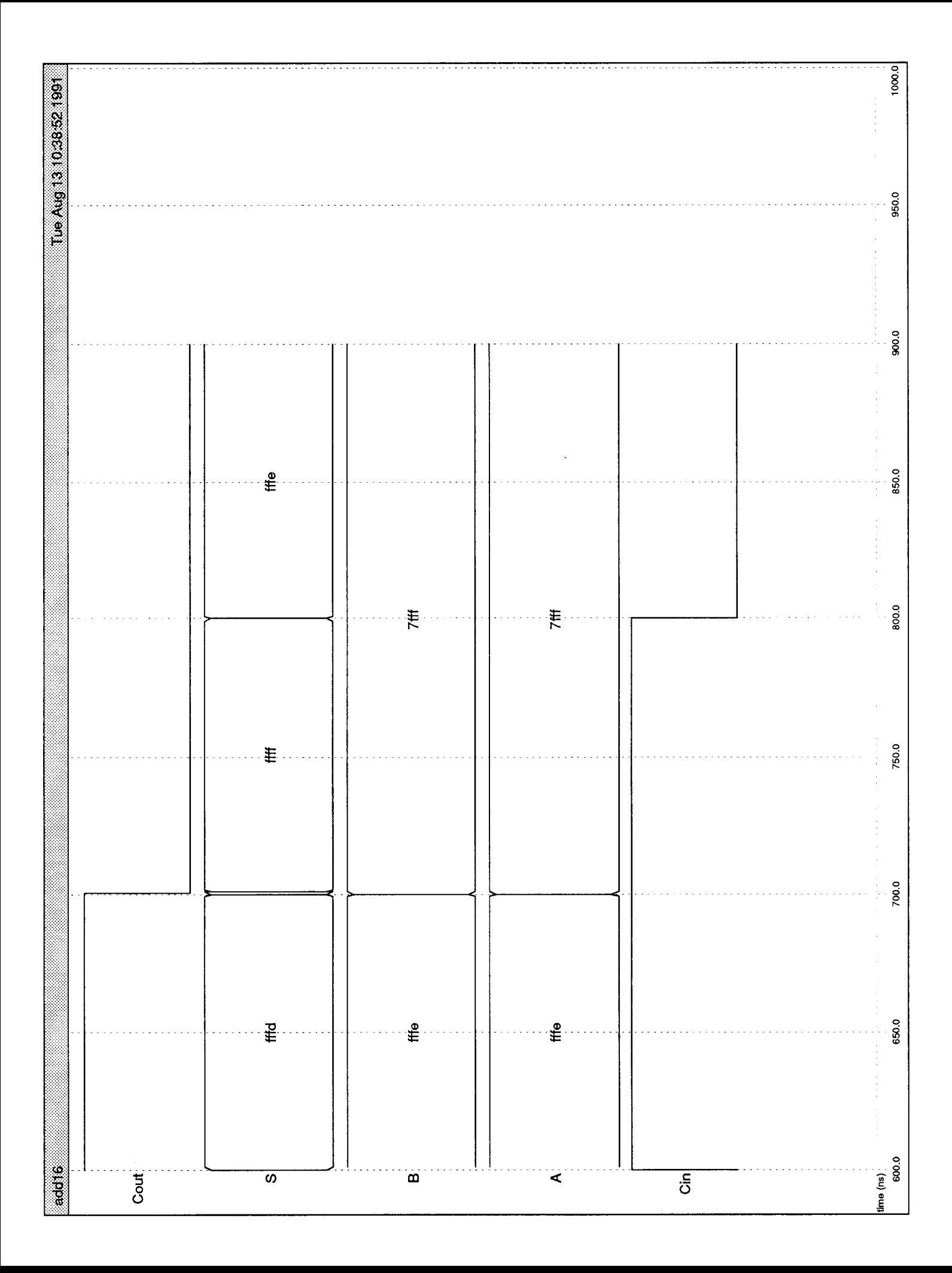